#### , tushu007.com

### <<Visual Basic.NET 200>>

书名:<<Visual Basic.NET 2005数据库编程技术与实例>>

- 13 ISBN 9787115162717
- 10 ISBN 7115162719

出版时间:2007-8

页数:408

字数:656000

extended by PDF and the PDF

http://www.tushu007.com

### <<Visual Basic.NET 200>>

#### , tushu007.com

3 , The Studio 2005 Studio 2005

Visual Basic.NET 2005

Visual Studio 2005 .NET 2.0

Visual Basic.NET 2005

# <<Visual Basic.NET 200>>

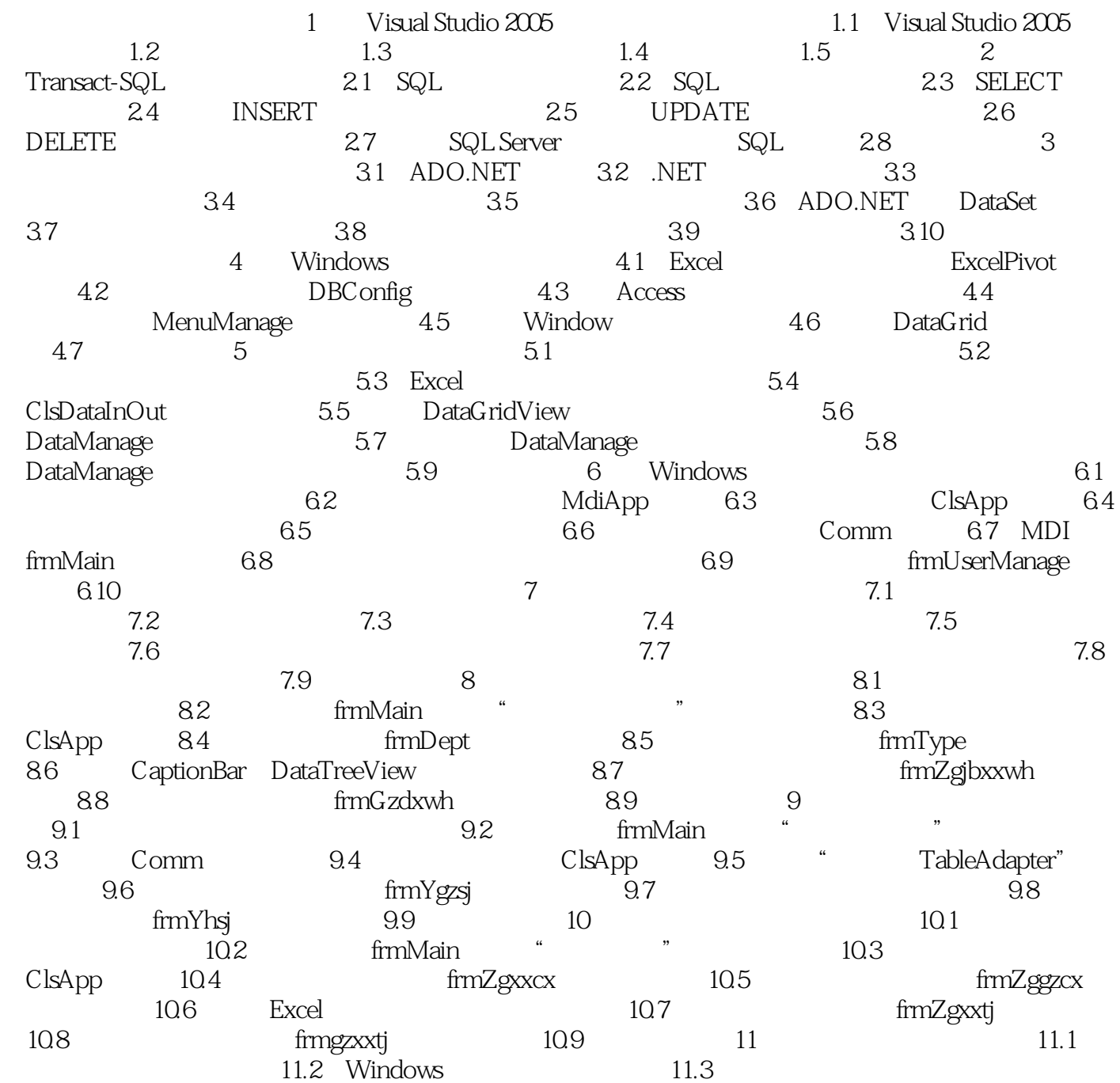

## , tushu007.com

## <<Visual Basic.NET 200>>

本站所提供下载的PDF图书仅提供预览和简介,请支持正版图书。

更多资源请访问:http://www.tushu007.com